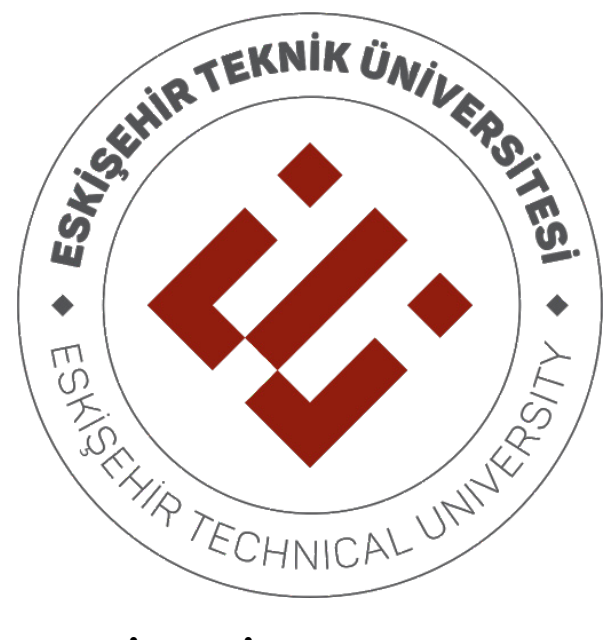

ESKİŞEHİR TECHNICAL **UNIVERSITY** 

## DEPARTMENT OF ELECTRICAL AND **ELECTRONICS ENGINEERING**

**EEM 334 - Digital Systems II** 

# LAB 4 - COMBINATIONAL LOGIC CIRCUIT -**ALU DESIGN**

### **1.PURPOSE**

After implementing 4-bit adder on Nexys4 board in previous laboratory, now you are responsible for making an ALU circuit whose block diagram and truth table are given below. Your ALU design must take two 4-bit operands and it must perform Addition, Subtraction, Increment, Decrement, AND, OR, XOR and NOT operations.

#### **2. BACKGROUND**

An Arithmetic and Logic Unit (ALU) is a combinational circuit that performs logical and arithmetic operations on a pair of n-bit operands (in our case, A[3:0] and B[3:0]). Unless otherwise stated, you can assume that the inputs A and B are signed, two's complement numbers when they are presented to the input of the ALU. The operations performed by an ALU are controlled by a set of operationselect inputs. In this lab you will design an 4-bit ALU with 3 operation-select inputs, S[2:0]. Logical operations take place on the bits that comprise a value (known as bitwise operations), while arithmetic operations treat inputs and outputs as two's complement integers.

The block diagram and the truth table for the ALU are shown below. You must write the VHDL code for this simple 4-bit ALU according to the following functionality.

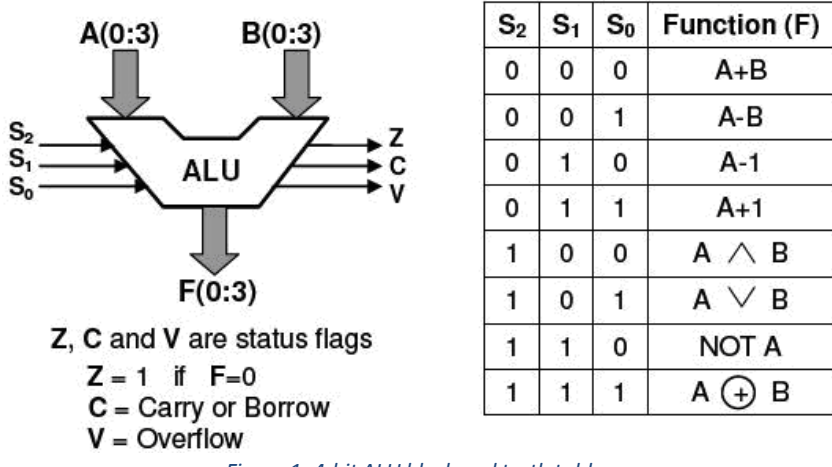

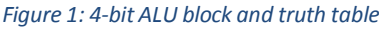

#### **3. PROCEDURE**

In this lab, you will design 8 modules individually (one of them 4-bit full adder is already designed). Each operation must be designed on different VHDL modules and they can be used on "ALU\_top" module which is written on following pages.

Your module names must be like as shown below:

- 1. four\_bit\_adder.VHD
- 2. four\_bit\_subtract.VHD
- 3. four\_bit\_and.VHD
- 4. four bit or. VHD
- 5. four\_bit\_xor.VHD
- 6. increment.VHD
- 7. decrement.VHD
- 8. NotA.VHD

In addition, you should complete "ALU\_top" module, which is given in the next page to combine your eight components.

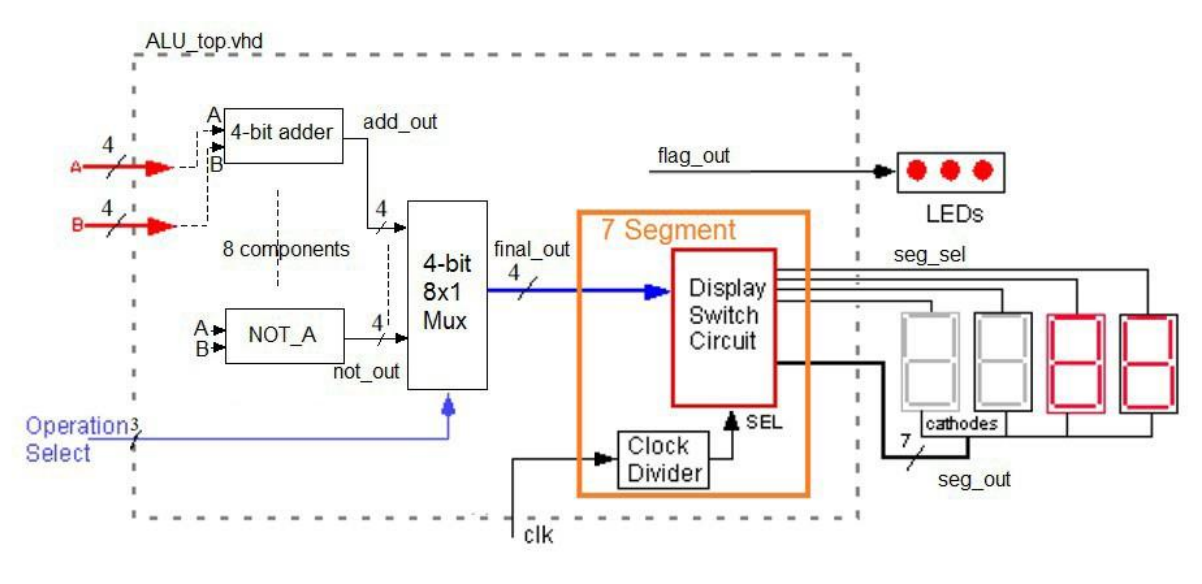

*Figure 2 ALU\_top module*

The lab assistants will allow you to enter into the lab session ONLY IF you bring a pre-lab report **that shows you designed each of 8 modules, tested them individually by using Xilinx ISE simulator, and verified each of them to be correct.**

To summarize your jobs;

1. Design each of 8 modules and test them individually by using Xilinx ISE simulator.

2. Instantiate all components in ALU\_top.

3. Choose the proper result for "final\_out" with a multiplexer according to "op\_sel" select signal.

4. Create a UCF file and connect your inputs to switches, and flags to LEDs and 7-segment outputsto 7 segment displays on the board.

5. Show your design burned into FPGA to the lab assistants.

You can also make your own complete design without using "ALU\_top" as a template. This template is to help you while you are designing this simple ALU.

*Note That: You must be ready to implement the task which will be given to you during your lab sessions.*

#### **ALU\_top**

libraryIEEE; use IEEE.STD\_LOGIC\_1164.ALL; entity ALU top is Port ( clk : in STD LOGIC; in1 : in STD\_LOGIC\_VECTOR (3 downto 0); ---Firstoperand in2 : in STD\_LOGIC\_VECTOR (3 downto 0); --Secondoperand op\_sel : in STD\_LOGIC\_VECTOR(2 downto 0); --Operationsellect flag\_out : out STD\_LOGIC\_VECTOR(2 downto 0); -- You should connect them to leds to see changes seg\_out: out STD\_LOGIC\_VECTOR(7 downto 0); seg\_sel: out STD\_LOGIC\_VECTOR(7 downto 0)); endALU\_top; architecture Behavioral of ALU\_top is component four\_bit\_adder  $\qquad \qquad -\qquad$  --Component declerations Port(in1:in STD\_LOGIC\_VECTOR(3 downto 0); in2 : inSTD\_LOGIC\_VECTOR(3 downto 0); sout: outSTD\_LOGIC\_VECTOR(3 downto 0); cout:out STD\_LOGIC); endcomponent; componentfour\_bit\_subtract Port( $a1$ : in STD\_LOGIC\_VECTOR(3 downto 0); a2: in STD\_LOGIC\_VECTOR(3 downto 0); out1:outSTD\_LOGIC\_VECTOR(3 downto0)); endcomponent; componentdecrement Port( $a1$ : in STD\_LOGIC\_VECTOR(3 downto 0); out1:outSTD\_LOGIC\_VECTOR(3 downto0)); endcomponent; componentincrement Port( $a1$ : in STD\_LOGIC\_VECTOR(3 downto 0); carry:outSTD\_LOGIC; out1 :outSTD\_LOGIC\_VECTOR(3 downto 0)); endcomponent; componentfour\_bit\_and Port( $a1:$ in STD\_LOGIC\_VECTOR(3 downto 0); a2 : in STD\_LOGIC\_VECTOR(3 downto 0); out1:outSTD\_LOGIC\_VECTOR(3 downto0)); endcomponent; componentfour\_bit\_or Port( $a1$ : in STD\_LOGIC\_VECTOR(3 downto 0); a2 : in STD\_LOGIC\_VECTOR (3 downto 0); out1:outSTD\_LOGIC\_VECTOR(3 downto0)); endcomponent; componentNotA Port( $al:$ in STD\_LOGIC\_VECTOR(3 downto 0); out1:outSTD\_LOGIC\_VECTOR(3 downto0)); endcomponent;

- 
- 
- 
- 

componentfour\_bit\_xor Port(a1:in STD\_LOGIC\_VECTOR(3 downto 0); a2: in STD\_LOGIC\_VECTOR(3 downto 0); out1 : out STD\_LOGIC\_VECTOR(3 downto 0)); endcomponent; componentseven\_four Port (in1 : in STD\_LOGIC\_VECTOR (3 downto 0); in2 : in STD\_LOGIC\_VECTOR (3 downto 0); in3 : in STD\_LOGIC\_VECTOR (3 downto 0); in4 : in STD\_LOGIC\_VECTOR (3 downto 0); clk : in STD\_LOGIC; dp : out STD\_LOGIC; sel : out STD\_LOGIC\_VECTOR (3 downto 0); segment : out STD\_LOGIC\_VECTOR (6 downto 0)); end component; --Signaldeclarationsbeforebeginblockofarchitecture signaladd\_out,sub\_out,and\_out,or\_out:STD\_LOGIC\_VECTOR(3downto0); signal xor\_out, inc\_out, dec\_out, not\_out, final\_out, carry\_show: STD\_LOGIC\_VECTOR(3downto0); signaladd\_carry,inc\_carry: STD\_LOGIC; signal  $Z$ ,  $V$ ,  $C$ :  $STD$ <sub>LOGIC</sub>; --Flag bits signal dp: STD\_LOGIC; signal sel\_out\_7 : STD\_LOGIC\_VECTOR(6 downto 0); signal seg\_sel\_4 : STD\_LOGIC\_VECTOR(3 downto 0); signal temp1, temp3 : STD\_LOGIC; signal temp2: STD\_LOGIC\_VECTOR(4 downto 0); begin  $carry\_show \leq "000" \& C;$  --To showcarry biton seven segment (concatenate)  $A0$ : four bit adder port map();  $-You$  should complete the component port maps A1 : four\_bit\_subtract port map();  $-$  You should also design these modules A2 : four\_bit\_and port map(); A3 :four\_bit\_or port map(); A4 : four\_bit\_xor port map(); A5 : increment port map(); A6 : decrement port map(); A7 : NotA port map(); A8: seven\_four port map (final\_out, carry\_show, "0000", "0000", clk, dp, seg\_sel\_4, seg\_out\_7); -- Seven segment related part  $seg\_out \leq (seg\_out\_7 \& dp);$  $seg\_sel \leq "1111" & seg\_sel_4;$ -- Finding the flag\_out output  $temp1 \leq 1$ ' when  $in2>in1$  else  $\lq 0$ . temp3  $\le$  '1' when in1 = "0000" else  $\lq 0$  $V \le$  temp1 when op\_sel = "001" else temp3 when  $op\_sel = "010"$  else  $^{\circ}$  (0):  $C \leq add\_carry$  when  $op\_sel = "000"$  else inc\_carry when  $op\_sel = "011"$  else  $\lq 0$ ;  $temp2 \leq final_0$ ut & C;  $Z \le$  '1' when temp2 = "00000" else '0'; flag\_out  $\leq Z \& C \& V; -\text{concatenation flags.}$ - - --Your 4-bit 8x1 multiplexer code will be here - - - -

end Behavioral;